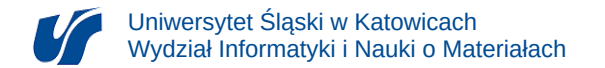

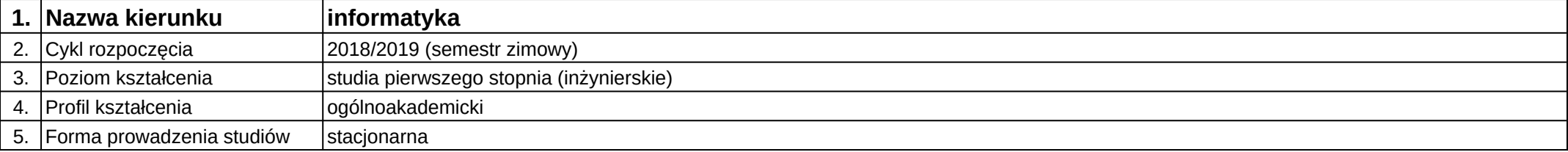

## **Moduł kształcenia:** Pracownia dyplomowa I

**Kod modułu:** 08-IO1S-13-PD1

## **1. Liczba punktów ECTS:** 6

![](_page_0_Picture_224.jpeg)

![](_page_0_Picture_225.jpeg)

![](_page_1_Picture_0.jpeg)

![](_page_1_Picture_214.jpeg)

![](_page_1_Picture_215.jpeg)

![](_page_1_Picture_216.jpeg)

Załącznik nr 2